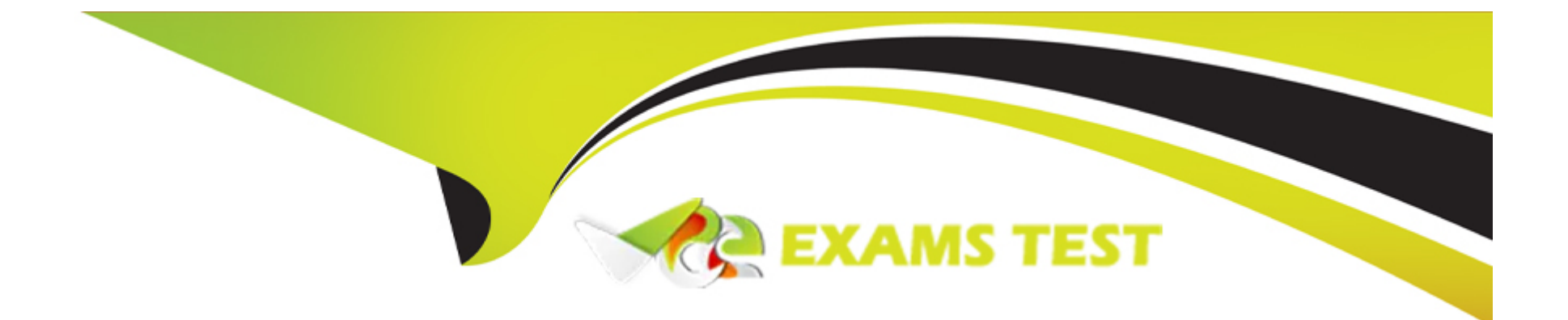

# **Free Questions for Health-Cloud-Accredited-Professional by vceexamstest**

# **Shared by Waters on 29-01-2024**

**For More Free Questions and Preparation Resources**

**Check the Links on Last Page**

# **Question 1**

#### **Question Type: MultipleChoice**

A provider's office wants to verify a patient's insurance plan information and coverage when they call into the call center to book an appointment.

Which capability should a consultant leverage to address this requirement?

### **Options:**

- **A-** Utilization Management
- **B-** Intelligent Appointment Management
- **C-** identity Verification
- **D-** Benefits Eligibility and Verification

### **Answer:**

 $\overline{D}$ 

### **Explanation:**

[Benefits Eligibility and Verification is a Health Cloud capability that allows users to verify a patient's insurance plan information and](https://trailhead.salesforce.com/content/learn/modules/health-cloud-utilization-management/learn-about-utilization-management) [coverage in real time, directly on the patient record1.Users can connect with verification partners easily by integrating with third-party](https://trailhead.salesforce.com/content/learn/modules/health-cloud-utilization-management/learn-about-utilization-management) [benefits and eligibility services1.Users can also check benefits for medical services, pharmacy, and medical equipment to ensure](https://trailhead.salesforce.com/content/learn/modules/health-cloud-utilization-management/learn-about-utilization-management) [patients have the required coverage before their visit1.](https://trailhead.salesforce.com/content/learn/modules/health-cloud-utilization-management/learn-about-utilization-management)

[This capability can help a provider's office to verify a patient's insurance plan information and coverage when they call into the call center](https://trailhead.salesforce.com/content/learn/modules/health-cloud-utilization-management) [to book an appointment.The call center agent can access the patient's account record, click the tab that contains the Benefits Verification](https://trailhead.salesforce.com/content/learn/modules/health-cloud-utilization-management) [component, and see a list of the available health insurance plans for the patient2.The agent can then verify the plan benefits, such as](https://trailhead.salesforce.com/content/learn/modules/health-cloud-utilization-management) [eligibility, coverages, and copayments, by clicking Verify Benefits2.The page then updates with real-time details of the patient's benefits](https://trailhead.salesforce.com/content/learn/modules/health-cloud-utilization-management) [for the selected plan2.](https://trailhead.salesforce.com/content/learn/modules/health-cloud-utilization-management)

[1:Get Started with Benefits Verification Unit | Salesforce Trailhead2:Work with Benefits Verification Unit | Salesforce Trailhead](https://trailhead.salesforce.com/content/learn/modules/health-cloud-utilization-management/learn-about-utilization-management)

# Question 2

#### Question Type: MultipleChoice

A company based in the United States requires a way to track medications that patients take in a standardized format and detect potential drug-to-drug interactions.

Which two Health Cloud solutions should a consultant recommend?

### Options:

### A- Medication Audit

- B- Medication Review
- C- Medication Reconciliation
- D- Medication Administration

### Answer:

B, C

### Explanation:

Medication Review and Medication Reconciliation are two Health Cloud solutions that can help a company based in the United States to track medications that patients take in a standardized format and detect potential drug-to-drug interactions.

[Medication Review is a Health Cloud feature that allows users to capture standardized information related to medication, such as drug](https://www.theaccessgroup.com/en-gb/blog/hsc-what-is-a-medication-audit/) [name, dosage, frequency, route, and indication1.Users can also add notes and recommendations for each medication, and view the](https://www.theaccessgroup.com/en-gb/blog/hsc-what-is-a-medication-audit/) [medication history of a patient1.Medication Review supports the RxNorm standard, which is a normalized naming system for generic](https://www.theaccessgroup.com/en-gb/blog/hsc-what-is-a-medication-audit/) [and branded drugs in the US2.](https://www.theaccessgroup.com/en-gb/blog/hsc-what-is-a-medication-audit/)

[Medication Reconciliation is a Health Cloud feature that allows users to efficiently manage and reconcile a patient's medications list](https://help.salesforce.com/s/articleView?id=sf.mc_overview_audit_trail.htm&language=en_US&type=5) [using the Patient Medication Manager lightning component3.Users can easily review the patient's medication information, identify errors](https://help.salesforce.com/s/articleView?id=sf.mc_overview_audit_trail.htm&language=en_US&type=5) [and adverse drug interactions, and add recommendations and notes, all from one place3.Medication Reconciliation also supports the](https://help.salesforce.com/s/articleView?id=sf.mc_overview_audit_trail.htm&language=en_US&type=5)

[RxNorm standard, and uses the National Library of Medicine API to check for drug-to-drug interactions4.](https://help.salesforce.com/s/articleView?id=sf.mc_overview_audit_trail.htm&language=en_US&type=5)

[1:Medication Management and Medication Review - Salesforce](https://www.theaccessgroup.com/en-gb/blog/hsc-what-is-a-medication-audit/)

# Question 3

### Question Type: MultipleChoice

An administrator at Bloomington Caregivers has received a change request to alter the appearance of the timeline so that it displays vertically instead of horizontally.

Which step should the administrator take when implementing this change request?

#### Options:

A- Find the Timeline Orientation setting in Custom Metadata, which controls the orientation of all timelines, and change the value to vertical.

B- Find the Timeline View Configuration for each relevant timeline in the Health Cloud - Lightning Admin app and change the Orientation to vertical.

C- Enable Timeline in Salesforce Setup. then configure and activate new timeline and add to the relevant Lightning record.

D- Enable Timeline in Salesforce Setup, then set the toggle for vertical orientation to true to set all timeline orientations as vertical.

#### Answer:

B

### Explanation:

[According to the Salesforce documentation1, the Timeline View Configuration is a custom metadata type that defines the appearance](https://help.salesforce.com/s/articleView?id=sf.timeline_client_information.htm&language=en_US&type=5) [and behavior of a timeline in Health Cloud.Each timeline has its own Timeline View Configuration record, which can be accessed and](https://help.salesforce.com/s/articleView?id=sf.timeline_client_information.htm&language=en_US&type=5) [edited from the Health Cloud - Lightning Admin app2.One of the settings that can be changed in the Timeline View Configuration is the](https://help.salesforce.com/s/articleView?id=sf.timeline_client_information.htm&language=en_US&type=5) [Orientation, which controls whether the timeline is displayed horizontally or vertically1. Therefore, to alter the appearance of the timeline](https://help.salesforce.com/s/articleView?id=sf.timeline_client_information.htm&language=en_US&type=5) [so that it displays vertically instead of horizontally, the administrator should find the Timeline View Configuration for each relevant](https://help.salesforce.com/s/articleView?id=sf.timeline_client_information.htm&language=en_US&type=5) [timeline in the Health Cloud - Lightning Admin app and change the Orientation to vertical.](https://help.salesforce.com/s/articleView?id=sf.timeline_client_information.htm&language=en_US&type=5)

## Question 4

#### Question Type: MultipleChoice

A MedTech customer is looking to track surgical case visits for reps to sell their product leveraging Intelligent Sales.

Which object should a consultant configure to track this visit type?

### Options:

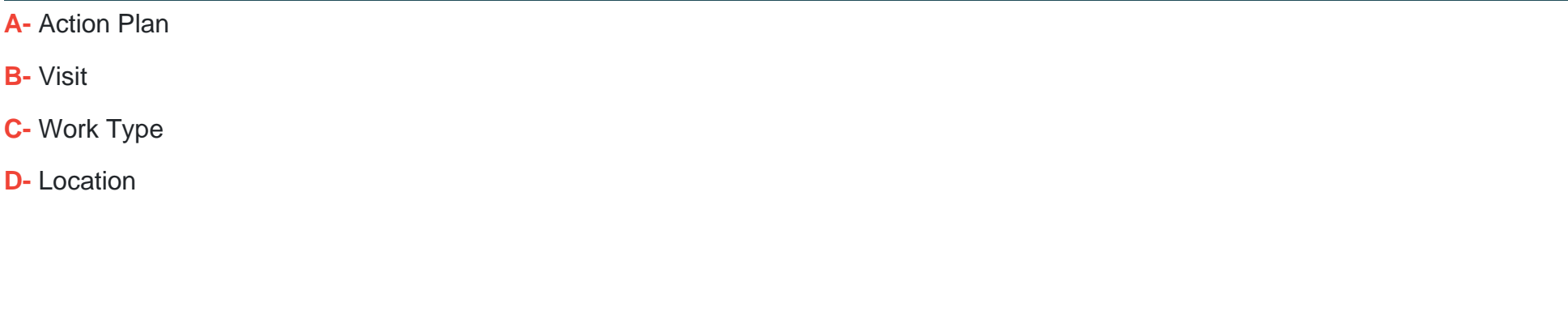

#### B

Answer:

### Explanation:

[A visit is an object that represents a field rep's trip to a retail store or a customer location to perform certain tasks, such as selling](https://help.salesforce.com/s/articleView?id=sf.IS_intelligent_sales.htm&language=en_us&type=5) [products, conducting surveys, or taking orders1.A visit can be created from a work type, which is a template that defines the key](https://help.salesforce.com/s/articleView?id=sf.IS_intelligent_sales.htm&language=en_us&type=5) [parameters and skill requirements for the visit2.A visit can also be associated with a location, which is an object that stores the address](https://help.salesforce.com/s/articleView?id=sf.IS_intelligent_sales.htm&language=en_us&type=5) [and geolocation of a place where a visit can occur3.](https://help.salesforce.com/s/articleView?id=sf.IS_intelligent_sales.htm&language=en_us&type=5)

[A consultant should configure the visit object to track the surgical case visits for reps to sell their product leveraging Intelligent Sales.This](https://www.salesforce.com/products/revenue-intelligence/) [way, the reps can use the Intelligent Sales app to create and manage their visits, view their assigned tasks, scan products, and capture](https://www.salesforce.com/products/revenue-intelligence/) [signatures4. The consultant can also use work types to standardize the duration, preparation, and wrap-up time for each visit type, and](https://www.salesforce.com/products/revenue-intelligence/) [use locations to specify the service territories where the visits can take place.](https://www.salesforce.com/products/revenue-intelligence/)

# Question 5

Question Type: MultipleChoice

Bloomington Caregivers needs to use the objects foi the Clinical data model as part of its new Health Cloud implementation,

Which preference should Bloomington Caregivers' administrator ensure is enabled?

### Options:

A- FHIR-Aligned Data Model org preference

- B- Clinical R4 Model org preference
- C- linical Data Model org preference
- D- FHIR-Aligned EHR Data Model org preference

### Answer:

### Explanation:

[The FHIR-Aligned Data Model org preference is the preference that Bloomington Caregivers' administrator should ensure is enabled to](https://developer.salesforce.com/docs/atlas.en-us.health_cloud_object_reference.meta/health_cloud_object_reference/hc_clinical_data_model.htm) [use the objects for the Clinical data model as part of its new Health Cloud implementation.This preference enables the Clinical data](https://developer.salesforce.com/docs/atlas.en-us.health_cloud_object_reference.meta/health_cloud_object_reference/hc_clinical_data_model.htm) [model, which is a FHIR R4-aligned data model that captures information from an Electronic Health Record \(EHR\) system via integration](https://developer.salesforce.com/docs/atlas.en-us.health_cloud_object_reference.meta/health_cloud_object_reference/hc_clinical_data_model.htm) [middleware1.The Clinical data model is built on Salesforce core, with no reference to package entities, and supports only the attributes](https://developer.salesforce.com/docs/atlas.en-us.health_cloud_object_reference.meta/health_cloud_object_reference/hc_clinical_data_model.htm) [that Health Cloud users need, not all attributes in every FHIR R4 resource2.The Clinical data model is the successor to the original EHR](https://developer.salesforce.com/docs/atlas.en-us.health_cloud_object_reference.meta/health_cloud_object_reference/hc_clinical_data_model.htm) [Data Model, which was built on the managed package and followed the FHIR R1 standard2.](https://developer.salesforce.com/docs/atlas.en-us.health_cloud_object_reference.meta/health_cloud_object_reference/hc_clinical_data_model.htm)

[1:Clinical Data Model | Salesforce Health Cloud Developer Guide | Salesforce Developers2:Explore the Clinical Data Model Unit |](https://developer.salesforce.com/docs/atlas.en-us.health_cloud_object_reference.meta/health_cloud_object_reference/hc_clinical_data_model.htm) [Salesforce Trailhead](https://developer.salesforce.com/docs/atlas.en-us.health_cloud_object_reference.meta/health_cloud_object_reference/hc_clinical_data_model.htm)

# Question 6

#### Question Type: MultipleChoice

Users need to analyze their patient or member referrals through a prebuilt dashboard that includes reports on important aspects of their referral management.

What should a consultant do in this case?

### Options:

A- Install the add-on package that delivers Health Cloud Reports for Utilization Management and Health Cloud (or Patient Referral Management.

B- Upload a Provider Referral Dashboard Template and enable the action bar so that users can generate a Patient referral Management report.

C- Install the unmanaged extension package that delivers Health Cloud Reports for Patient Referral Management.

D- Add extra picklist values to Account record type and add fields on the page layout for patient referral data for CRM Analytics to generate a Patient Referral Management report.

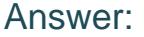

 $\mathcal{C}$ 

### Explanation:

[According to the Salesforce documentation1, the Health Cloud Reports for Patient Referral Management is an unmanaged extension](https://trailhead.salesforce.com/content/learn/modules/health-cloud-utilization-management) [package that provides a prebuilt dashboard with reports on important aspects of referral management, such as referral status, referral](https://trailhead.salesforce.com/content/learn/modules/health-cloud-utilization-management) [source, referral age, and referral efficiency. The package also includes custom fields, custom objects, and custom report types to](https://trailhead.salesforce.com/content/learn/modules/health-cloud-utilization-management) [support the dashboard. To use this package, a consultant should install it in their org and assign the appropriate permissions to the](https://trailhead.salesforce.com/content/learn/modules/health-cloud-utilization-management) [users who need to access the dashboard. The package is compatible with Health Cloud and CRM Analytics.](https://trailhead.salesforce.com/content/learn/modules/health-cloud-utilization-management)

[1:Provide Referral Management Reports | Health Cloud Administration | Salesforce Developers](https://trailhead.salesforce.com/content/learn/modules/health-cloud-utilization-management)

# **Question 7**

### **Question Type: MultipleChoice**

Which two data exchange standards support clinical data in Health Cloud?

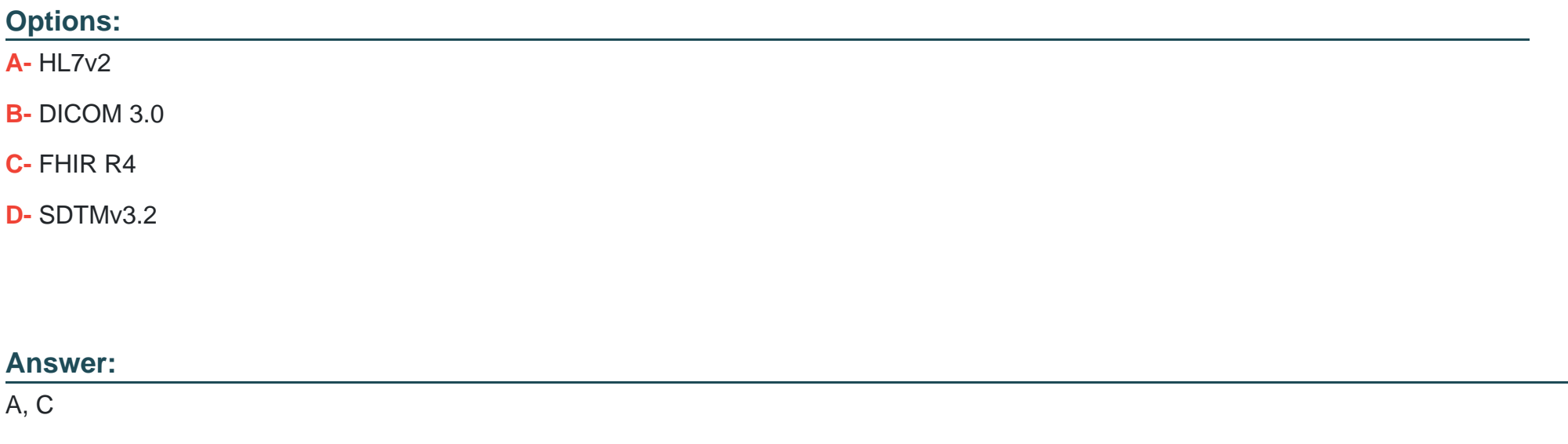

### **Explanation:**

[HL7v2 and FHIR R4 are two data exchange standards that support clinical data in Health Cloud.HL7v2 is a widely used standard for](https://developer.salesforce.com/docs/atlas.en-us.health_cloud_object_reference.meta/health_cloud_object_reference/map_hl7_messages.htm) [exchanging healthcare information electronically, such as patient demographics, orders, results, and billing1.FHIR R4 is the latest](https://developer.salesforce.com/docs/atlas.en-us.health_cloud_object_reference.meta/health_cloud_object_reference/map_hl7_messages.htm) [version of the Fast Healthcare Interoperability Resources standard, which defines a set of resources for representing and sharing](https://developer.salesforce.com/docs/atlas.en-us.health_cloud_object_reference.meta/health_cloud_object_reference/map_hl7_messages.htm) [healthcare data in a granular and interoperable way2.Health Cloud supports both HL7v2 and FHIR R4 data exchange through its Clinical](https://developer.salesforce.com/docs/atlas.en-us.health_cloud_object_reference.meta/health_cloud_object_reference/map_hl7_messages.htm) [Data Model, which maps various FHIR resources to Salesforce standard objects3.](https://developer.salesforce.com/docs/atlas.en-us.health_cloud_object_reference.meta/health_cloud_object_reference/map_hl7_messages.htm)

[1:Review the Data Exchange Standards Unit | Salesforce Trailhead2:FHIR R4 Support for Better Interoperability - Salesforce3:Mapping](https://developer.salesforce.com/docs/atlas.en-us.health_cloud_object_reference.meta/health_cloud_object_reference/map_hl7_messages.htm) [FHIR v4.0 to Salesforce Standard Objects | Salesforce Health ...](https://developer.salesforce.com/docs/atlas.en-us.health_cloud_object_reference.meta/health_cloud_object_reference/map_hl7_messages.htm)

To Get Premium Files for Health-Cloud-Accredited-Professional Visit

[https://www.p2pexams.com/products/health-cloud-accredited-profession](https://www.p2pexams.com/products/Health-Cloud-Accredited-Professional)al

For More Free Questions Visit

[https://www.p2pexams.com/salesforce/pdf/health-cloud-accredited-profession](https://www.p2pexams.com/salesforce/pdf/health-cloud-accredited-professional)al